# WHITE PAPER

# **Energieverbrauch ESPRIMO P5635 E-Star5**

**Ausgabedatum August 2009**

Mit dem Ziel, die Führungsrolle bei der Implementierung der europäischen Umweltschutzvorschriften auszubauen, stellt Fujitsu Technology Solutions alle wichtigen Energieverbrauchsinformationen zu seinen Produkten zur Verfügung. Mit der Veröffentlichung der Energieverbrauchswerte sowie des jährlichen Energieverbrauchs (AEC) schließen wir uns dem Vorschlag der vorausgehenden Studien für die EU-Kommission hinsichtlich energieverbrauchender Produkte an (z. B. http://www. ecocomputer.org).

Fujitsu Technology Solutions bemüht sich zudem in hohem Maße, den Energieverbrauch in den Rechenzentren zu vermindern, indem PRIMERGY-Server höchste Energieeffizienz bieten. Im Rahmen dieser Bemühungen hat sich Fujitsu Technology Solutions der Green Grid Initiative sowie der Climate Savers Initiative angeschlossen und veröffentlicht SPECpower-Benchmark-Ergebnisse für PRIMERGY Server.

#### A. Webseiten für Informationen bezüglich Energie, Umwelt und Vorgehensweisen am Ende des Lebenszyklus (EOL)

Fujitsu Technology Solutions unterstützt wichtige Informationen hinsichtlich Energieverbrauch und End-of-Life-Behandlung auf der Grundlage europäischer Richtlinien und darüber hinaus. Bezüglich:

Energy: http://de.ts.fujitsu.com/energy

Environment: http://de.ts.fujitsu.com/environment End-of-life treatment: http://.de.ts.fujitsu.com/recycling

## B. Software zur Verwendung der Hardware-Energieverwaltung

Alle Clients sind so entwickelt, dass sie das Hardware-Energieverwaltungspotenzial effizient nutzen. Die Standardeinstellungen für die Energieverwaltung ab Werk übertreffen sogar die Energy Star-Lieferanforderungen.

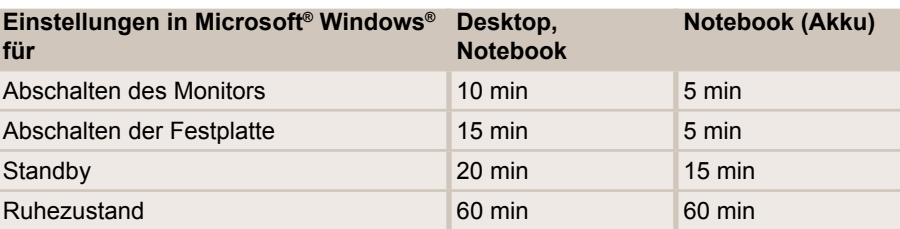

DeskView Energy ermöglicht zusätzlich die Remote-Einstellung der Energieverwaltungswerte durch einen Administrator. DeskView Energy ist Bestandteil der Standard-Software für Clients von Fujitsu.

#### C. Stromverbrauch und typischer jährlicher Energieverbrauch für Clients

### **AMD® Athlon™ II X2 240**

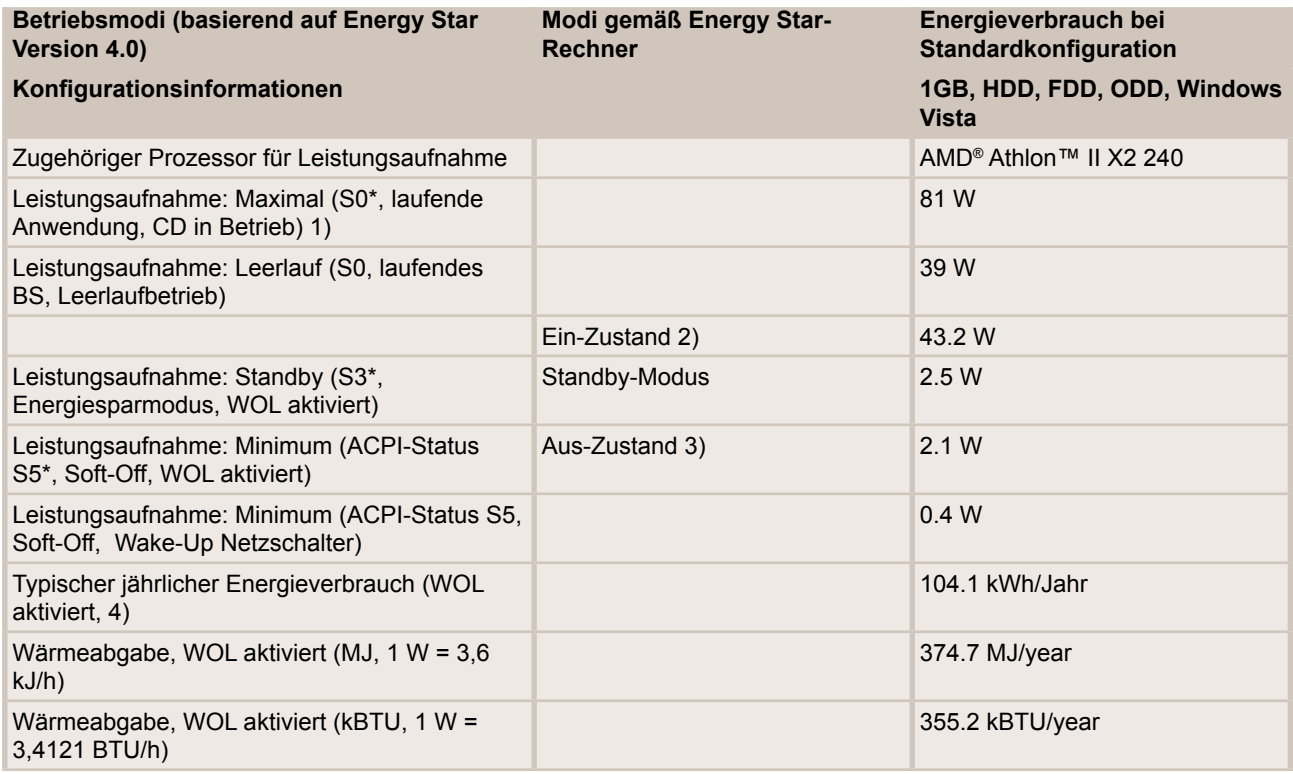

#### **AMD® Phenom™ II X2 545**

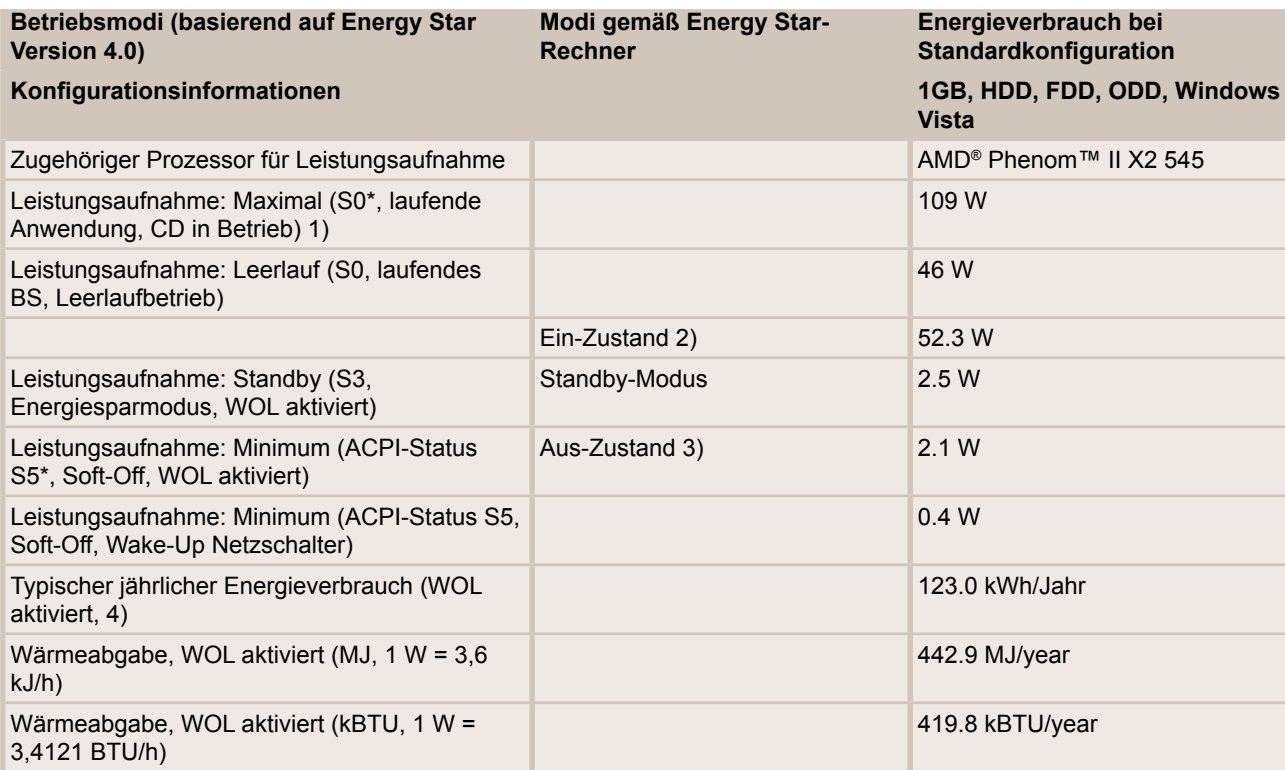

#### **AMD® Phenom™ II X4 925**

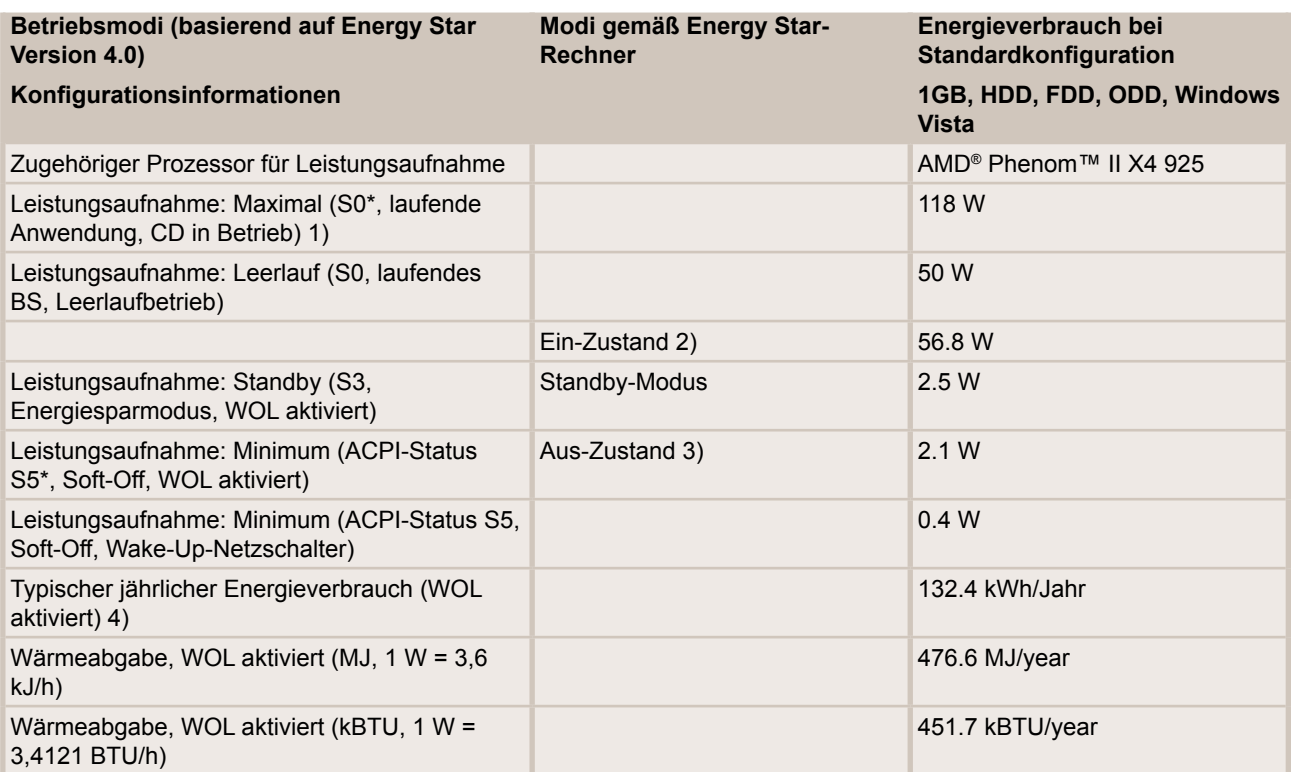

Der typische jährliche Energieverbrauch (Annual Energy Consumption, AEC) berechnet sich entsprechend dem Energy Star-Energierechner auf

www.eu-energystar.org

1) Die Messung im "maximalen" Betriebszustand erfolgt für PCs mit SYSTEST 32 von Fujitsu (wird durch ein Standard-Benchmarking-Tool von Energy Star ersetzt, wenn dieses zur Verfügung steht).

2) Der "Ein-Zustand" wird durch den Vorschlag des European MEEuP Product Cases Report (2005) auf der Basis des "MEEuP Methodology Report for the European Commission (2005)" bestimmt: Der "Ein-Zustand" für Home PCs berechnet sich wie folgt: 80 % Leerlauf, 20 % Volllast / Maximum, der "Ein-Zustand" für Office-PCs wird folgendermaßen berechnet: 90 % Leerlauf, 10 % Volllast / Maximum.

3) Energieverbrauch des Displays von 0,0 Watt im "Aus-Zustand", realisiert entweder per 0-Watt-Energiesparmodus bei ausgewählten SCENICVIEW-Display-Modellen oder per geschaltetem Monitor-Ausgang bei bestimmten PC-Modellen

.4) Einstellung der Energieverwaltung auf "normal". Bei Berechnungen ist "Privat"/"Ausgelastetes Büro" mit den folgenden Anwendungsmustern zu wählen:

Messung des Energieverbrauchs: 230 V/50 Hz

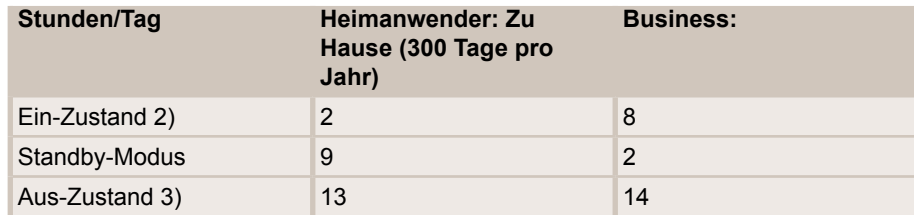

Für die anderen Tage wird bei der Berechnung der Aus-Zustand angenommen; WOL: Wake on LAN\*) ACPI: Advanced Configuration and Power Interface specification, ein zuerst im Dezember 1996 freigegebener offener IndustriestandardACPI S0: "Working", der normale Arbeitszustand des ComputersACPI S3: In den Windows-Versionen bis einschließlich Windows Vista bekannt als Suspend to RAM (STR) - Standby ACPI S5: Soft Off - einige Komponenten bleiben eingeschaltet, damit der Computer bei einer Eingabe/einem Dateneingang per Tastatur, Modem, LAN oder USB-Gerät "aufwachen" kann.

Disclaimer:

Dieses Dokument ist nur für Informationszwecke bestimmt. Alle Energieverbrauchswerte wurden in Labortests mit den oben genannten Systemkonfigurationen

erzielt. Ihr Produkt kann sich möglicherweise anders verhalten; dies ist abhängig vom Nutzungsverhalten sowie von der

Software, den Komponenten und Peripheriegeräten, die Sie verwenden.

Ein Direktvergleich mit anderen Systemen ist nicht möglich, da keine Normen für Messabläufe

und -tools für den maximalen /Spitzen-Energieverbrauch

vorliegen.Der Energieverbrauch für Business Clients, Home PCs und Displays wird mit den Messmethoden des aktuellen Energy Star-Programms und der internationalen Norm IEC 62301 sowie dem etablierten internen Standardtestprogramm SYSTEST32 von Fujitsu Technology Solutions bestimmt.

Der Energieverbrauch bei PRIMERGY Servern wird mit den aktuellen SPECpower-

Benchmark-Messmethoden und entsprechenden Geräten gemessen.

Änderungen dieses Dokuments sind vorbehalten. Fujitsu Technology Solutions wird diese Informationen in Übereinstimmung mit technischen Weiterentwicklungen aktualisieren.

Informationen über Umweltschutz, Richtlinien, Programme und unsere Umweltrichtlinie FSC03230: http://de.ts.fujitsu.com/aboutus Rücknahme- und Recyclinginformationen: http://de.ts.fujitsu.com/recycling

Alle Rechte vorbehalten, einschließlich Rechten an geistigem Eigentum. Änderungen bei den technischen Daten vorbehalten. Lieferung vorbehaltlich der Verfügbarkeit. Es kann keine Garantie für die Vollständigkeit, Aktualität und Richtigkeit der Daten und Abbildungen

übernommen werden. Bei Namen kann es sich um Marken und/oder urheberrechtlich geschützte Bezeichnungen des

jeweiligen Herstellers handeln, deren Verwendung durch Dritte für deren eigene Zwecke die Rechte des jeweiligen Inhabers verletzen kann.

Weitere Informationen finden Sie unter http://de.ts.fujitsu.com/terms\_of\_use.html<br>Copyright © Fujitsu Technology Solutions August 2009 Copyright © Fujitsu Technology Solutions

Client-Informationen clients.info@ts.fujitsu.com http://ts.fujitsu.com

http://ts.fujitsu.com/energy